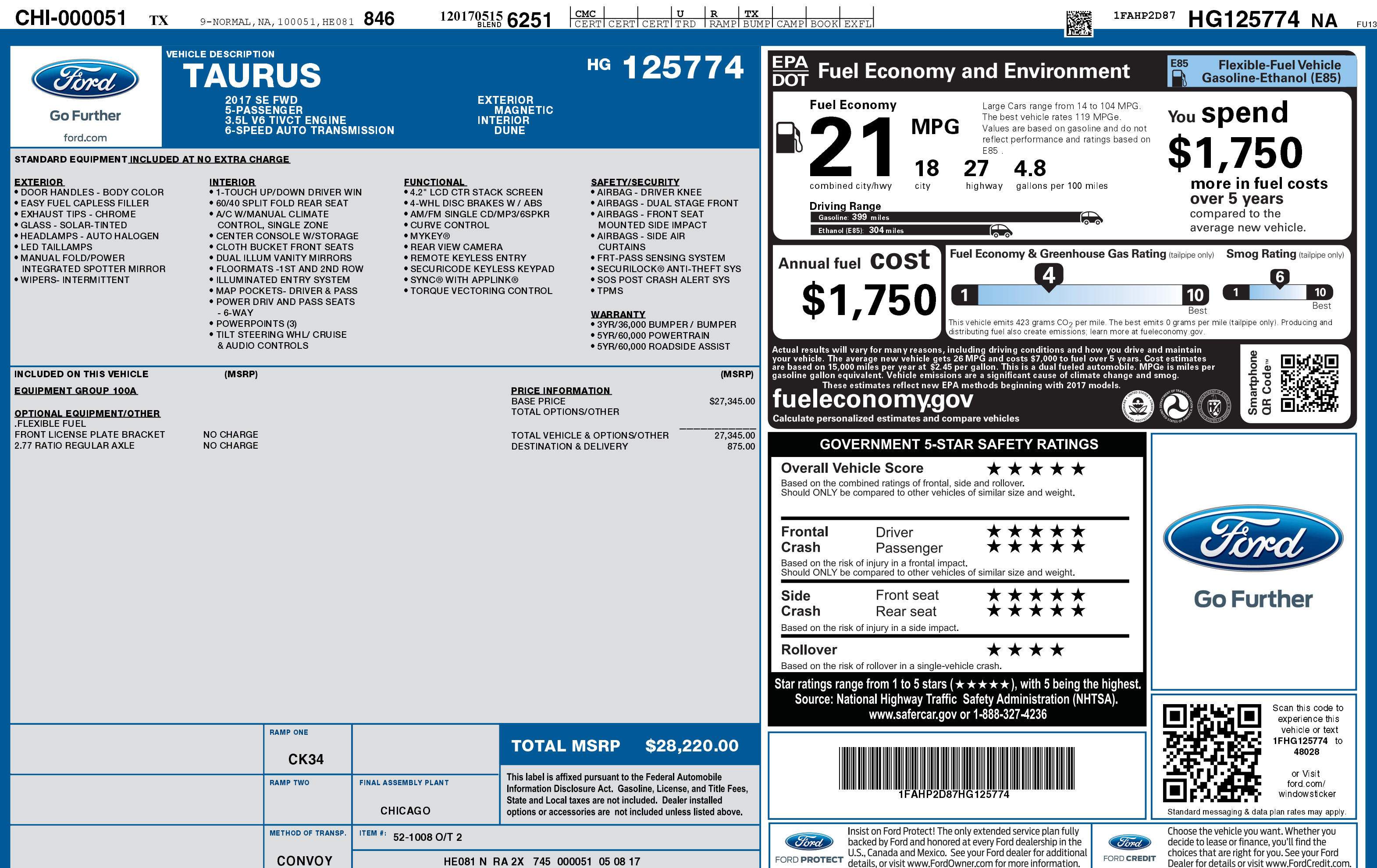

1201705156251

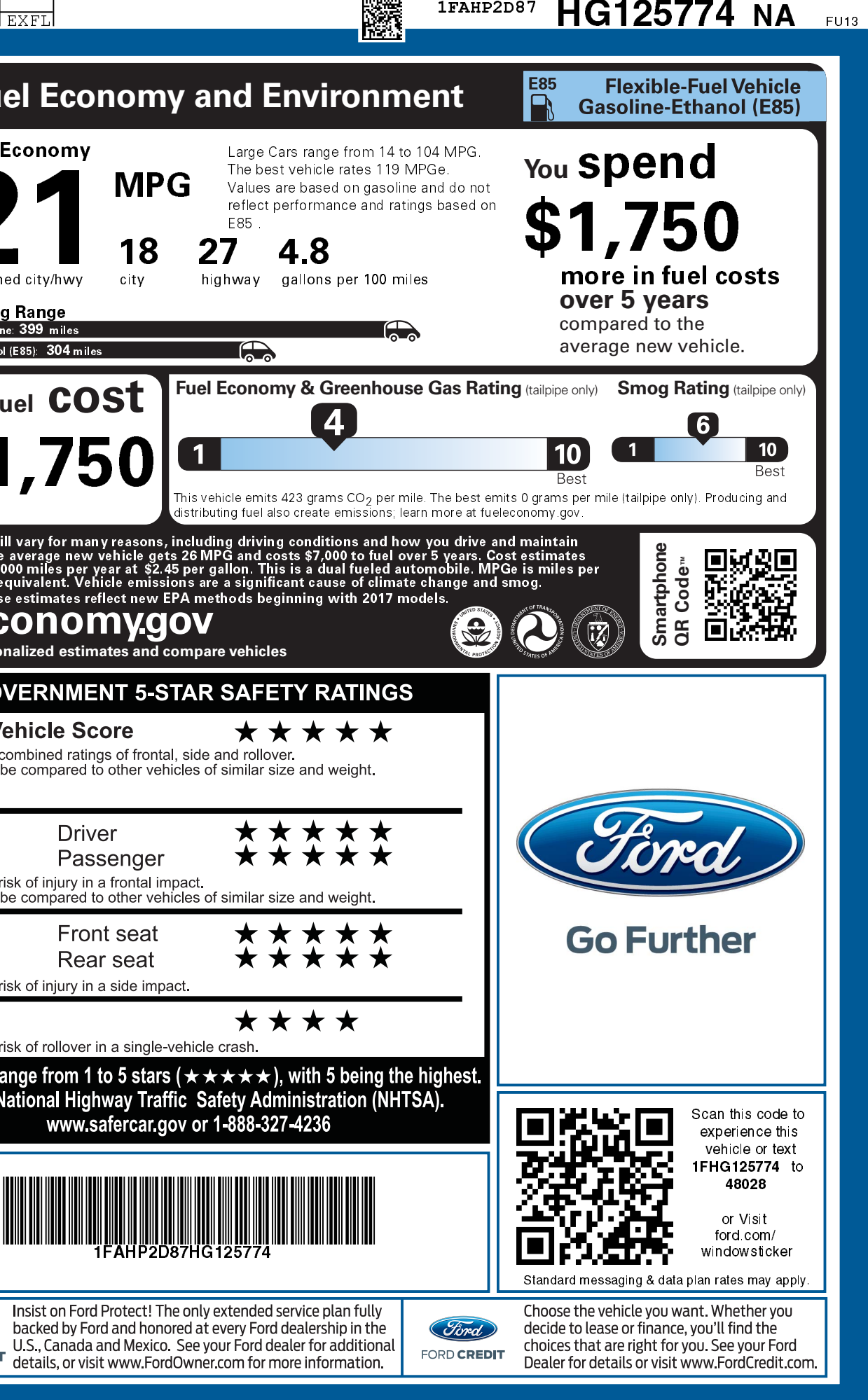